Enlève des éléments à chaque ligne afin d'avoir le nombre demandé.

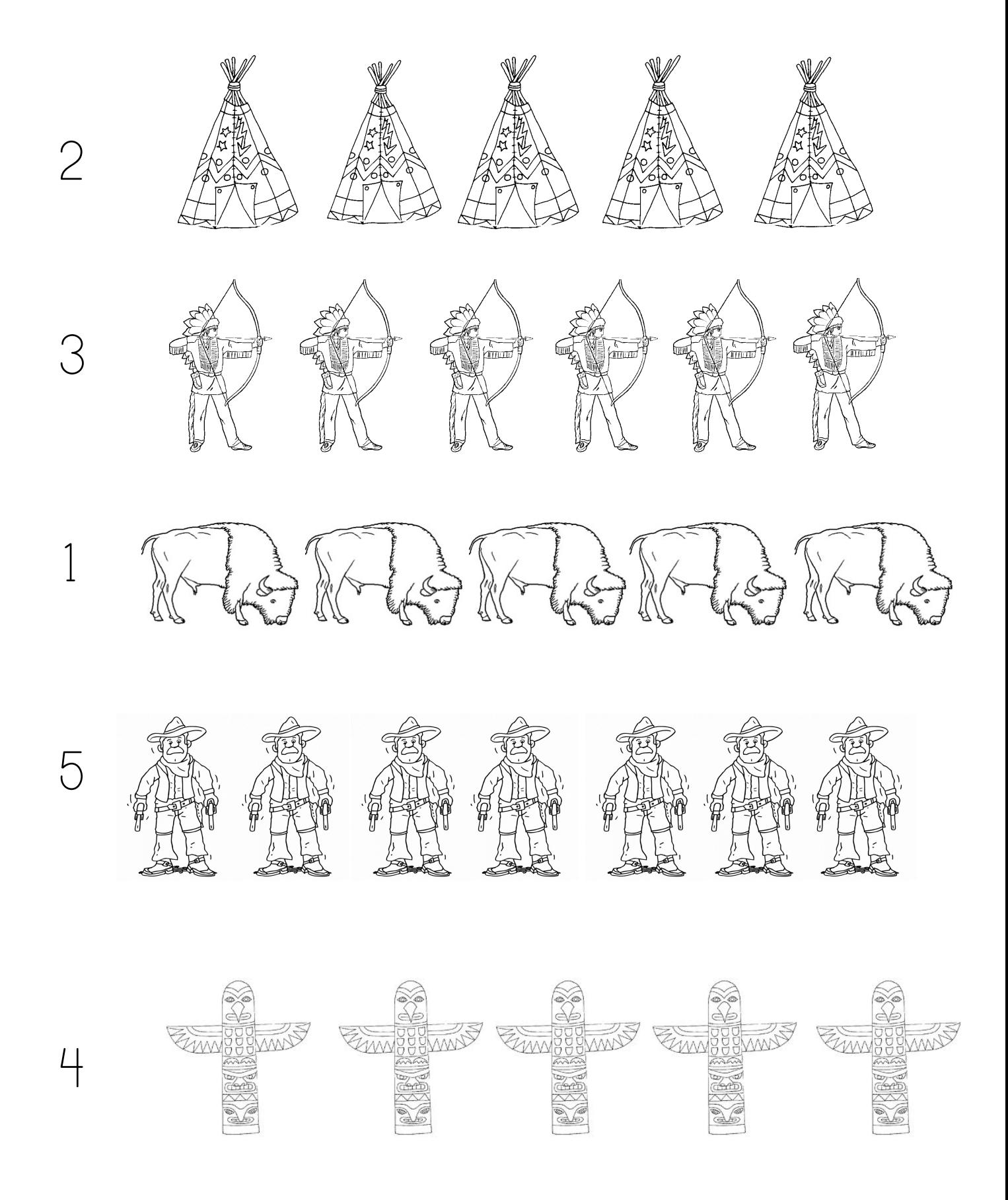